## PID\_ANGIOPOIETIN\_RECEPTOR\_PATHWAY

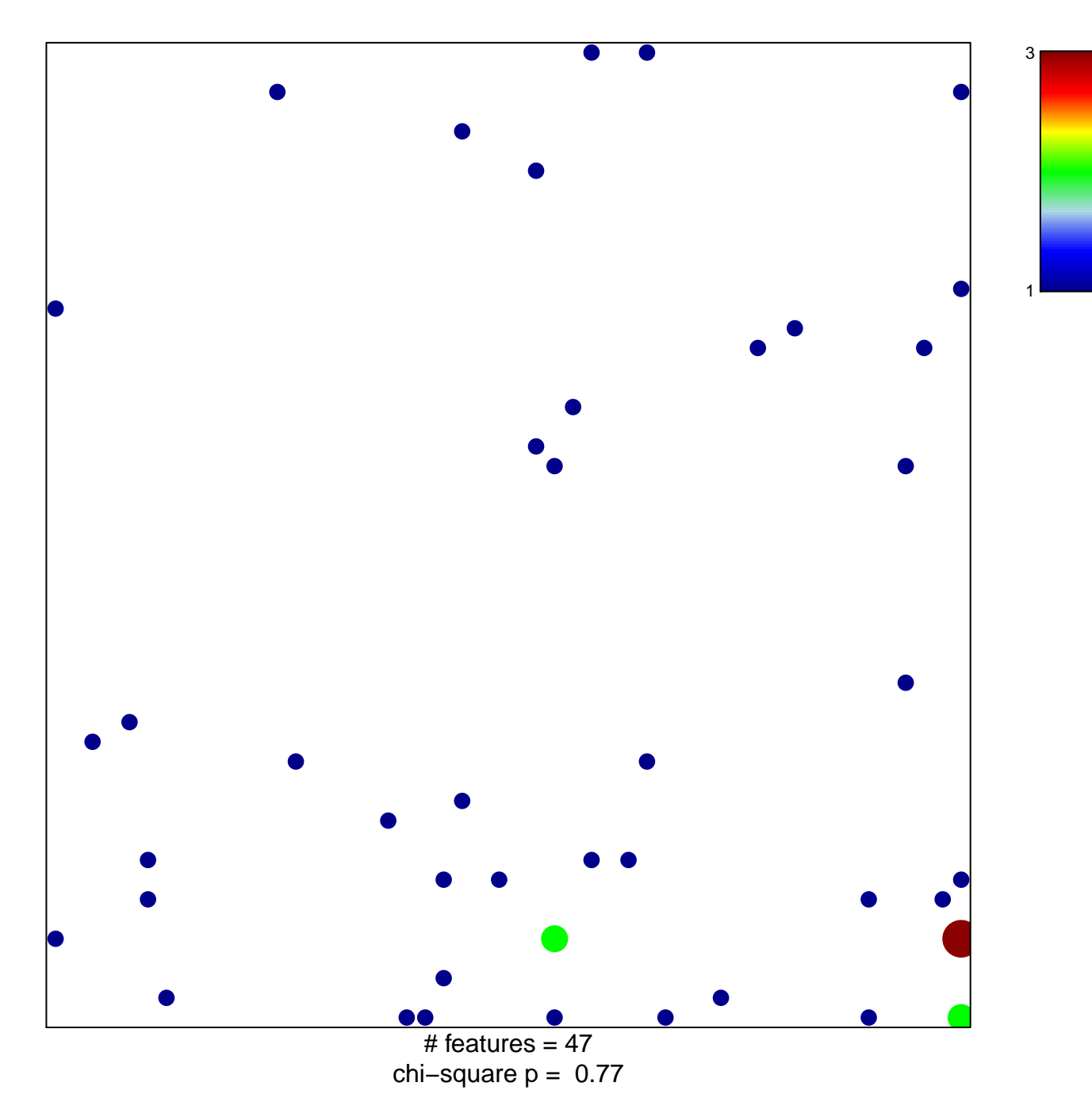

## **PID\_ANGIOPOIETIN\_RECEPTOR\_PATHWAY**

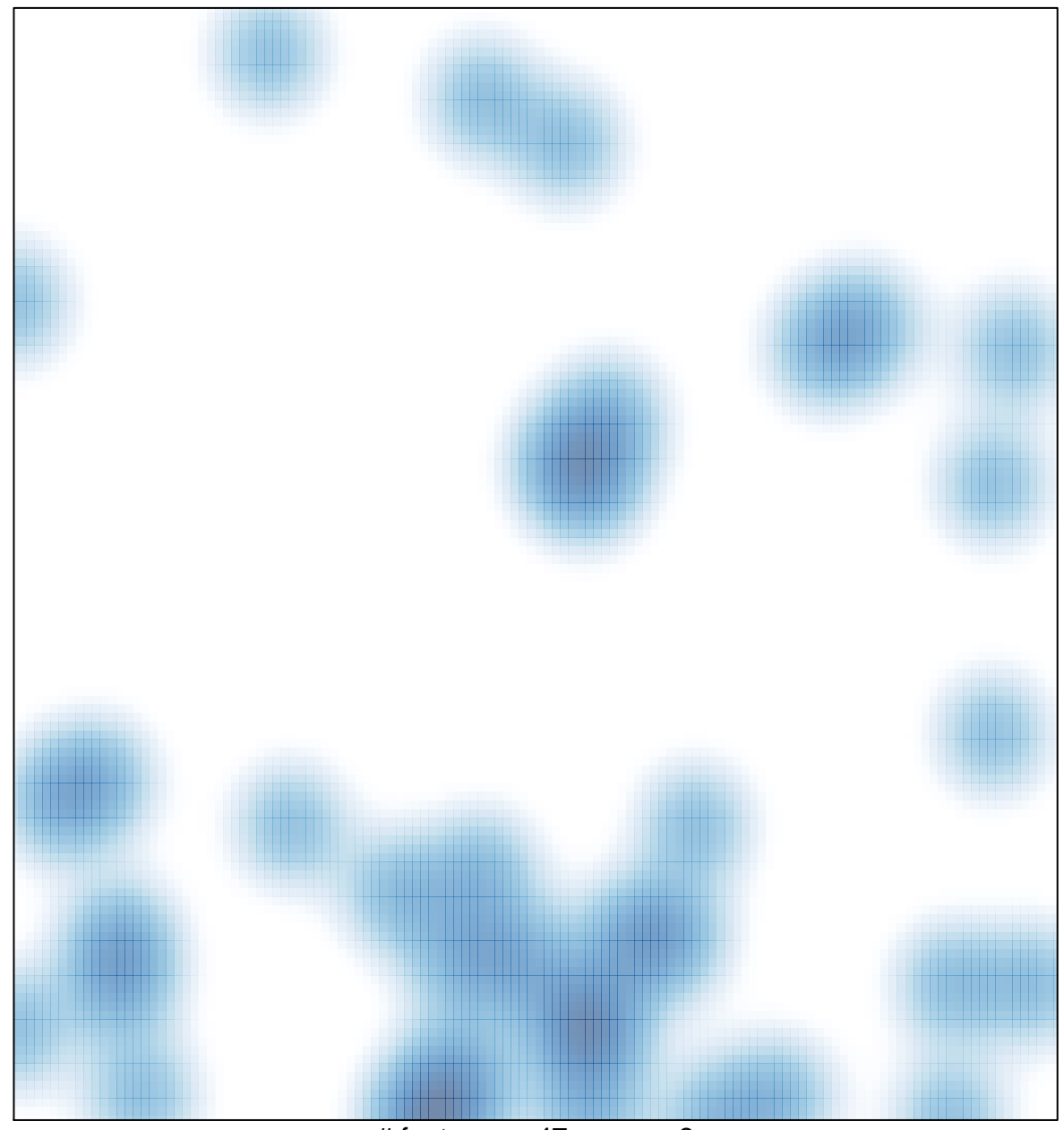

# features =  $47$ , max = 3